## **Extra velden schadedetails dossier**

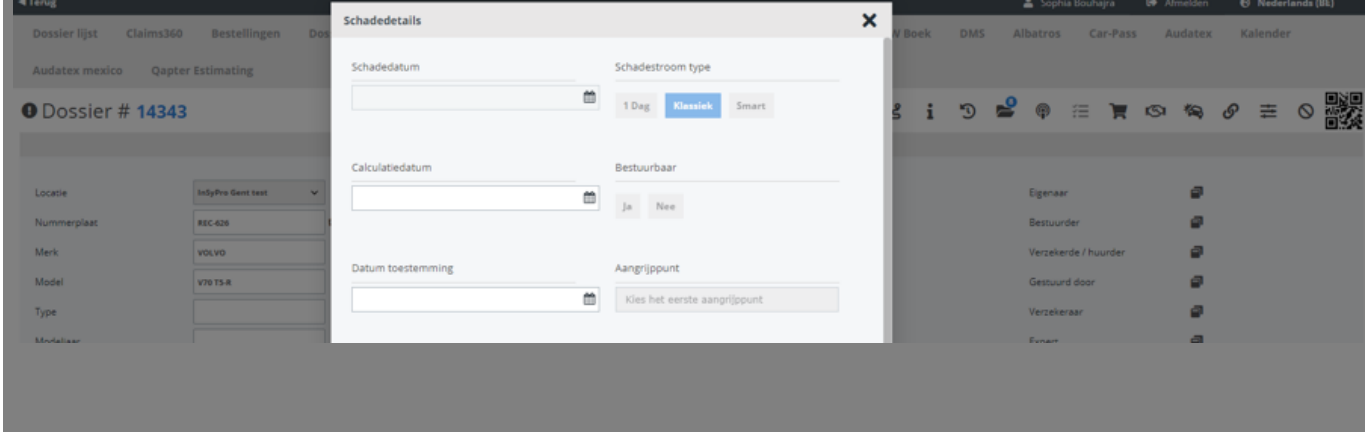

 $\theta$  di  $\theta = \theta = \theta$   $\theta = \infty$  (a)  $\theta = 0$   $\frac{100}{100}$ Schadedetails Inspectie app Schade analyse Eigenaar

> Pagina 1 / 2 **(c) 2024 InSyPro <christof@insypro.com> | 2024-07-03 11:16** [URL: http://faq.insypro.com/index.php?action=artikel&cat=0&id=1504&artlang=nl](http://faq.insypro.com/index.php?action=artikel&cat=0&id=1504&artlang=nl)

Unieke FAQ ID: #4100 Auteur: Jean-Marie Laatst bijgewerkt:2024-03-07 11:14

> Pagina 2 / 2 **(c) 2024 InSyPro <christof@insypro.com> | 2024-07-03 11:16** [URL: http://faq.insypro.com/index.php?action=artikel&cat=0&id=1504&artlang=nl](http://faq.insypro.com/index.php?action=artikel&cat=0&id=1504&artlang=nl)